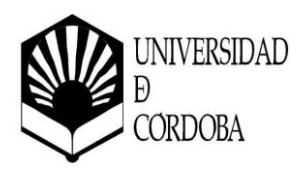

## **PROPUESTA DE ACTIVIDAD FORMATIVA**

#### **PROGRAMA DE FORMACIÓN EN CENTROS Modelo normalizado de planificación de actividad formativa**

**CENTRO EN EL QUE SE REALIZARÁ LA ACTIVIDAD FORMATIVA** Escuela Politécnica Superior de Belmez

#### **TÍTULO DE LA ACTIVIDAD FORMATIVA**

Estrategias para creación y administración de contenidos educativos en entornos virtuales

#### **DIRECTOR/A ACADÉMICO/A DEL CURSO**

*Nombre y apellidos: Jorge García Morillo Categoría profesional: Profesor Titular de Universidad Departamento: Agronomía Facultad o Escuela: Escuela Politécnica Superior de Belmez Correo electrónico: [jgmorillo@uco.es](mailto:jgmorillo@uco.es)*

*Nombre y apellidos: Angélica Lozano Lunar Categoría profesional: Profesora Sustituta Interina Departamento: Mecánica Facultad o Escuela: Escuela Politécnica Superior de Belmez Correo electrónico: angelica.lozano@uco.es*

#### **PROFESORADO QUE IMPARTE EL CURSO**

*Nombre y apellidos: José Antonio Domínguez Barragán Categoría profesional: Técnico eLearning Departamento: UCOdigital. Centro de Recursos Virtuales Número de horas a impartir: 5 horas. Correo electrónico: jose.dominguez@uco.es*

*Nombre y apellidos: Cristóbal Laguna Cañero Categoría profesional: Técnico eLearning Departamento: UCOdigital. Centro de Recursos Virtuales Número de horas a impartir: 5 horas. Correo electrónico: claguna@uco.es*

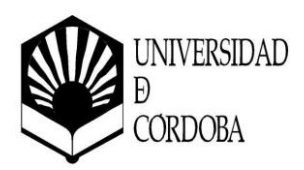

*Nombre y apellidos: Juan Antonio Muñoz Cecilia Categoría profesional: Técnico eLearning Departamento: UCOdigital. Centro de Recursos Virtuales Número de horas a impartir: 5 horas. Correo electrónico: jamunoz@uco.es*

*Nombre y apellidos: Pedro Ignacio Valderrábano Madrid Categoría profesional: Técnico Auxiliar de Medios Audivisuales Departamento: UCOdigital. Centro de Recursos Virtuales Número de horas a impartir: 5 horas. Correo electrónico: ma2vamap@uco.es*

**NÚMERO DE CRÉDITOS / HORAS** *(Indicar número de horas presenciales y/o virtuales)*

2 créditos / 20 horas (a través de videoconferencia síncrona)

**PRECIO DE MATRÍCULA** (15 € / crédito) Gratuito

# **CALENDARIO Y HORARIO**

Junio: 18, 20, 25 y 27 Julio: 2, 4, 9 y 11 Horario: de 16:00 a 18:30 horas

#### **PLAZO DE PREINSCRIPCIÓN / MATRICULACIÓN**

Periodo de Preinscripción: Del 6 al 13 de junio de 2024.

**La preinscripción se solicita a través de la aplicación informática habilitada para ello (https://www.uco.es/servicios/fpu/solicitud-cursos/). Una vez finalizado el plazo de preinscripción se comunicará por correo electrónico si ha sido admitido/a al curso y el procedimiento para el pago de la matrícula.**

#### **Nº PLAZAS Y CRITERIOS DE ADMISIÓN**

- Requisito imprescindible: ser profesor/a de la Escuela Politécnica Superior de Belmez
- Número máximo de alumnos: no hay

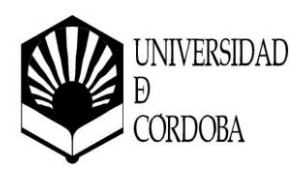

#### **BREVE JUSTIFICACIÓN (Máximo 250 palabras)**

El grado de Ingeniería Civil de la Escuela Politécnica Superior de Belmez, se imparte en modalidad de enseñanza presencial y semipresencial. Dentro del documento Verifica del título de Grado se recoge que se ofrecerá al profesorado formación y herramientas necesarias para poder impartir la docencia del Grado en formato semipresencial de forma adecuada.

Debido a esta necesidad, y a que en el curso actual ha cambiado sustancialmente la interfaz y funcionalidades de la plataforma de e-learning Moodle, se ha visto necesario ofrecer al profesorado de la EPSB un curso de formación dónde se expliquen las novedades de esta herramienta. En el Módulo I del curso se explicarán la interfaz, novedades y nuevas funcionalidades, y se reforzarán funciones muy importantes para la docencia online como son: gestionar videoconferencias desde el propio curso de Moodle, crear y asignar grupos y agrupamientos, foros, calificaciones, tareas, cuestionarios, entre otras cuestiones.

En el módulo II se abordará la creación de contenido audiovisual. Se mostrarán herramientas para la producción de videos docentes, edición, exportación y publicación.

El manejo avanzado de estas herramientas por parte del PDI es básico para una modalidad de enseñanza semipresencial, y también presencial.

### **OBJETIVOS EXPRESADOS EN TÉRMINOS DE LAS COMPETENCIAS QUE EL ALUMNADO DEBE ALCANZAR**

- Conocimiento avanzado de la plataforma Moodle
- Capacidad para crear y configurar un curso de forma ordenada y atractiva para el alumnado en la plataforma.
- Gestión de videoconferencias a través de Moodle. Crear evidencias sobre el historial de videoconferencias realizadas.
- Realización de tutorías y foros.
- Llevar a cabo agrupamientos para asignación de tareas o cuestionarios.
- Creación de cuestionarios y evaluación automática de éstos.
- Producción de píldoras o vídeos docentes.
- Edición de vídeos para incorporar gráficos, animaciones y efectos, o editar audio.
- Aprender a exportar, publicar, formato y compresión.

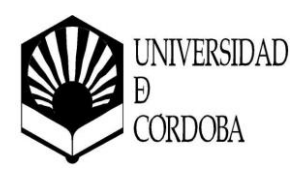

### **CONTENIDOS**

### **Módulo I. Plataforma LMS Moodle 4.1.x.**

1. Preferencias del perfil de usuario: Editar perfil, configuración del foro, configuración del editor de texto, mensajes y foros.

2. Suplantación de rol.

3. Configuración del curso: mostrar/ocultar curso a los alumnos, descripción del curso, etc.

4. Reutilización de curso: importar, copia de seguridad, restaurar.

- 5. Informes, papelera de reciclaje.
- 6. Gestiona tus alumnos dentro del curso: crear y configurar métodos de matriculación.

Matriculación manual.

7. Añade los primeros contenidos a tu curso.

- 7.1. Crear carpetas de archivos.
	- 7.1.1. Descomprimir un zip.
- 7.2. Sube ficheros en diferentes formatos: PDF, Word, Excel, ODS (Open Office), etc.
- 7.3. Imágenes. Inserta imágenes como recurso o directamente en la página principal del curso.
- 7.4. Añade enlaces directos a plataformas externas: artículos, revistas, etc.

 7.5. Editores de texto: TinyMCE, TinyMCE HTML, are de texto plano y HTML Atto. Grabaciones de video o audio.

7.5.1. Diferencias y similitudes.

7.6. Área de texto y medios. 7.6.1. Inserta y formatea texto para dar un aspecto llamativo.

7.6.2. Integra algún video de plataformas externas (YouTube, etc.).

7.6.3. Agrega imágenes e hipervínculos.

 7.7. Videoconferencias. Gestiona una videoconferencia con Class Collaborate desde el propio curso Moodle.

7.7.1. Integración Class Collaborate – Moodle.

7.7.1.1. Administración de una sala.

7.7.1.1.1. Configurar de la sala permanente por defecto.

7.7.1.1.2. Bloquear la sala permanente.

7.7.1.1.3. Crear y configurar sesiones tutorizadas.

7.7.1.1.4. Gestionar Grabaciones.

7.7.1.1.5. Consulta de informes.

7.8. Crear y asignar grupos y agrupamiento.

7.9. Elección de grupo. Permite que los alumnos puedan elegir el grupo al que suscribirse.

7.10. Foros. Configuración.

7.10.1. Tipos.

7.10.2. Suscripción.

7.10.3. Grupos.

7.11. Calificaciones. Permite ponderar los diferentes ítems de calificación de tu curso.

7.12. Tareas. Configura un recurso para que los alumnos suban ficheros que serán calificados

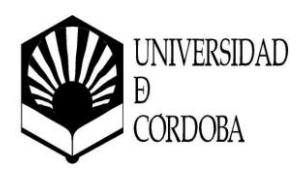

por el profesor.

7.13. Restricciones de acceso. Decide quién accede a cada recurso.

7.14. Cuestionarios. Permite a los alumnos realizar test para evaluación o autoevaluación.

*Tiempo estimado para impartir y practicar este módulo: 15h.*

## **Módulo II. Creación de contenido audiovisual.**

1. Introducción a la producción de videos docentes. Tendencias actuales del uso de videos en la educación.

2. Planificación y preproducción. Definición de objetivos, Guion y selección de equipo técnico.

3. Técnicas de grabación. Configuración de equipos y software de grabación

4. Edición básica de video. Software de edición. Introducción herramientas de edición.

Incorporación de gráficos, animaciones y efectos. Edición de audio

5. Exportación y publicación. Formato y compresión

*Tiempo estimado para impartir y practicar este módulo: 5h.*

### **METODOLOGÍA**

El curso se llevará a cabo a través de sesiones online síncronas los días fijados en el horario establecido. Se creará una asignatura en Moodle dónde se alojará todo el contenido teórico/práctico del curso, las tareas a realizar por el alumnado y cuestionarios de evaluación.

#### **EVALUACIÓN**

Se tendrá en cuenta la asistencia a las clases online síncronas, la actitud y actividad demostrada por el alumnado y se propondrá un pequeño ejercicio de cada uno de los dos módulos.

### **REFERENCIAS BÁSICAS**

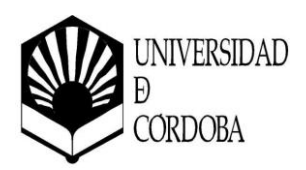

Se facilitarán dentro del espacio Moodle del curso.